## Leistungsmessung mit dem Modbus-TCP Zähler Carlo Gavazzi EM24

Dem MAX.STORAGE Ultimate wird zum Erfassen der Einspeise-/Bezugsleistung oder Eigenverbrauchsleistung aktuell der Leistungsmesser Carlo Gavazzi EM24 beigelegt. Die Anschlussbedingungen des Leistungsmessers Carlo Gavazzi EM24 unterscheiden sich von den im Handbuch beschriebenen Anschlussbedingungen.

## **Anschluss**

Die Installation als Einspeise-/Bezugszähler wird empfohlen.

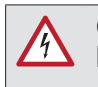

**GEFAHR! Lebensgefahr durch Stromschlag!**

Stellen Sie sicher, dass die Zuleitungen während der Anschlussarbeiten spannungsfrei sind.

Die Anschlussarbeiten dürfen nur von einer qualifizierten Elektrofachkraft und unter Einhaltung der anerkannten Regeln der Technik und der Vorschriften zum Personenschutz durchgeführt werden.

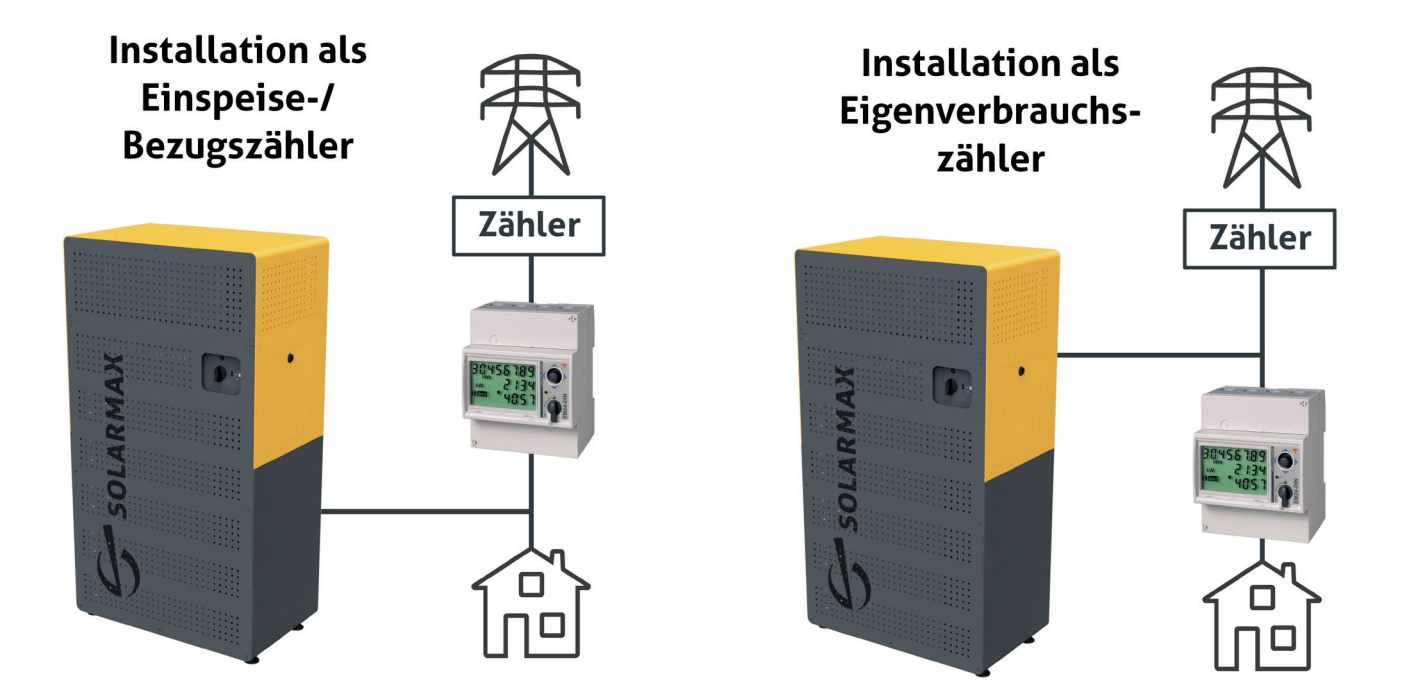

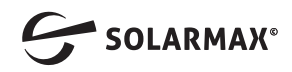

## **Konfiguration**

Bei der Konfiguration des MAX.STORAGE Ultimate mit dem Einrichtungs-Wizard müssen die Einstellungen für den Leistungsmesser Carlo Gavazzi EM24 im folgenden Fenster angepasst werden.

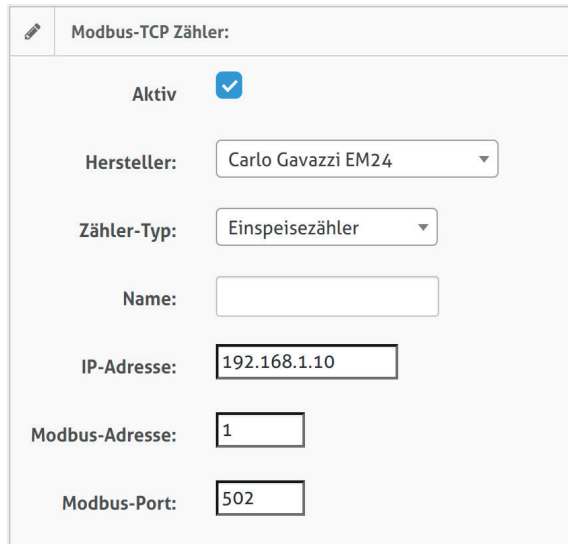

Konfigurieren Sie den Modbus-TCP Zähler Carlo Gabazzi EM24 wie in nachfolgender Tabelle beschrieben:

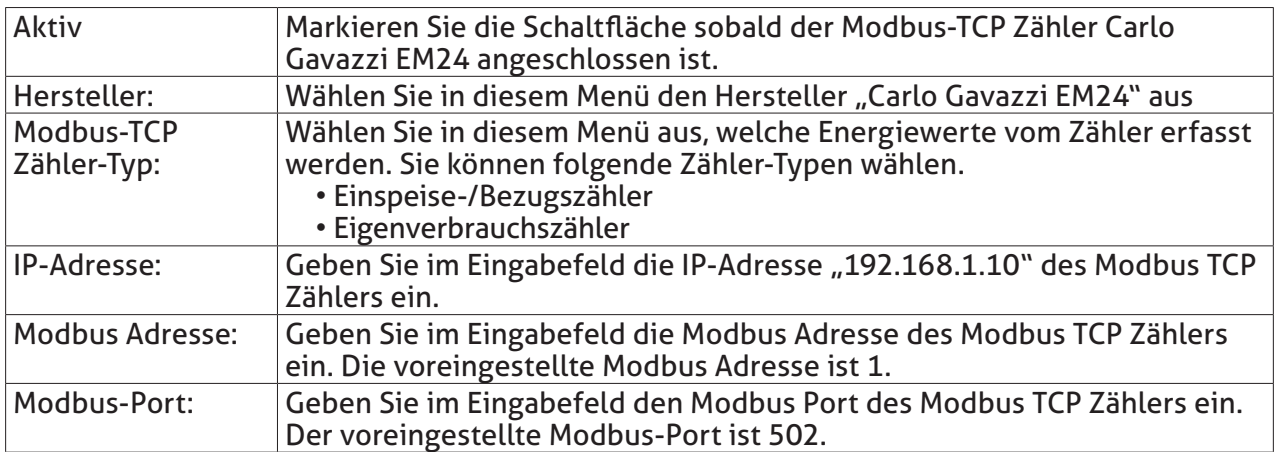

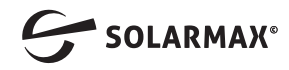